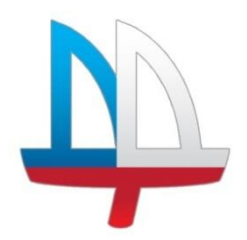

#### **ГОСУДАРСТВЕННОЕ БЮДЖЕТНОЕ УЧРЕЖДЕНИЕ ДОПОЛНИТЕЛЬНОГО ОБРАЗОВАНИЯ ДОМ ДЕТСКОГО ТВОРЧЕСТВА «НА 9-ОЙ ЛИНИИ» ВАСИЛЕОСТРОВСКОГО РАЙОНА САНКТ-ПЕТЕРБУРГА**

# Программа **принята Утверждена**

на педагогическом совете Пиректор ГБУ ДО ДДТ

протокол № 3

«На 9-ой линии»

\_\_\_\_\_\_\_\_\_\_\_ И.В.Петерсон

от 30 июня 2023  $\Box$ 

от от 30 июня 2023

ДОКУМЕНТ ПОДПИСАН электронной подписью

Сартификат: 09AE7738895F31EBCFB013D0751CC543<br>Владелец: Петерсон Ирина Вяческавовна<br>Дайстаителен: с 02.05.2023 до 25.07.2024

ДОПОЛНИТЕЛЬНАЯ ОБЩЕРАЗВИВАЮЩАЯ ПРОГРАММА

# «Основы видеомонтажа»

**Возраст обучающихся: 7 - 18 лет Срок реализации: 1 год**

> Автор – составитель программы: **Степанова Дарья Сергеевна**, педагог дополнительного образования

# **Пояснительная записка**

Программа «Основы видеомонтажа» представляет собой поэтапное обучение искусству видеомонтажа с целью развития творческих возможностей ребенка. Отличительной особенностью курса является её практико-ориентированный характер. Преимущественно, программа рассчитана на детей среднего и старшего школьного возраста, которые имеют минимальные навыки работы с компьютером, видео техникой, исходя из возможностей технического обеспечения (количество видеотехники и компьютеров)

Программа даёт общее представление о способах и средствах видеомонтажа на компьютере, о принципах создания видеороликов в сочетании с подвижной графикой, необходимом программно-техническом обеспечении и перспективах использования компьютерного видеомонтажа в различных областях деятельности.

Курс включает в себя 2 части. В первой части разбирается теория: развития видеоиндустрии и компьютерного видеомонтажа, вторая часть практическая – непосредственно создания видеомонтажа. Приобретя навыки и умения по использованию видеокамеры и программы видеомонтажа, учащиеся смогут применять их как в жизни для реализации своих личных задач, так и в различных сферах обучения.

Цель: Выявление и развитие личностного потенциала обучающегося в сфере видеоискусства через практическую творческую деятельность по созданию видео- работ.

Задачи обучения:

- познакомить с историей видеомонтажа
- познакомить с оборудованием для компьютерного монтажа
- научить приемам ведения видеосъемки дать представление о способах и средствах видеомонтажа на компьютере
- рассмотреть принципы создания видеороликов в сочетании с подвижной графикой
- сформировать навыки по созданию и монтажу видеороликов
- познакомить со сферами практического использования компьютерного видеомонтажа.

А также:

- развитие умений учащихся к коллективной и самостоятельной работе
- развитие познавательного интереса и творческого потенциала учащихся.

Итогом обучения будет реализация проекта. Тему проекта учащиеся выбирают самостоятельно по согласованию с преподавателем курса.

Дополнительная общеобразовательная общеразвивающая программа «Основы видеомонтажа» реализуется **в очной и дистанционной форме с применением Интернетресурсов.**

На занятиях в классах активно используются такие формы обучения, как просмотр фрагментов из фильмов, сюжетов, репортажей, обсуждение увиденного, мастер-класс, конкурс и пр.

На практических занятиях обучающиеся освоят программывидеомонтажа Nero Video, Movavi Video Editor, Sony Vegas PRO, АудиоМАСТЕР, ВидеоМАСТЕР, на основе которых должныбудут приг отовить свой проект (видеоролик). Тему проекта обучающиеся выбирают самостоятельно по сог ласованиюс преподавателемкурса.

# **Адресат программы.**

Дополнительная общеобразовательная программа «Основы телевизионной журналистики» адресована учащимся 7- 18 лет.

# **Условия реализации программы:**

В группу открыт свободный набор детей, желающих постичь азы профессии монтажер.

Первый год обучения -15 человек.

**Объем и сроки реализации программы:** программа рассчитана на один год и рассчитана на 144 часа - 2 раза в неделю по 2 часа

# **Формы организации деятельности детей на занятиях:**

основные формы работы – фронтальная (беседа, показ, объяснение) и групповая (выполнение заданий, творческих проектов) как в **очной так и и дистанционной формах с применением Интернет-ресурсов.**

# **Формы проведения занятий:**

помимо занятий в аудиториях, дети самостоятельно выполняют задания по съмекам и видеомонтажу согласно имеющимся техническим ресурсам

## **Материально-техническое обеспечение:**

**Материалы:**

- блокноты;
- пишущие принадлежности
- смартфон, планшет.

# **Оборудование:**

- большой экран (для просмотра тв-сюжетов);
- ноутбуки;
- флеш-карта;
- видеокамера;
- штатив;
- карты для видеокамеры;
- суфлер;
- компьютер для монтажа видео;
- микрофон ручной;
- микрофон «петличка».
- колонки Dialog Disco AD-04
- принтер I-sensys MF4140
- WiFi Антенна D-Link Model No ANT24-0600
- ноутбук Lenovo ideapad 310-15IAP
- сетевой фильтр RGM
- фотоаппарат Canon Mark III
- переносная автоматиз. электронно-вычислит. станция Lenovo IdealPad (ноутбук)
- портативный физич. энергозависимый узел со свободным впуском для хранения данных.
- визуальное устройство вывода текстовой информации КиноЛафет ТС-2200(телесуфлер)
- монтажная система Тип1 SVEGA Professional (колонки,мышь,клав-ра,монит,сист.блок)
- система беспроводная цифровая Sennheiser AVX-ComboSet-4 (микрофонная система)

**Перечень образовательных электронных ресурсов**, предоставляющих возможность организации образовательного процесса с применением электронного обучения и дистанционных образовательных технологий.

Сервисы для проведения видеоконференций:

- Skype
- Zoom

Платформы для онлайн обучения:

- BandLab
- YouTube

Социальные сети и мессенджеры:

- Вконтакте,
- WhatsApp

Образовательные электронные ресурсы:

Культура.РФ

#### **Планируемые результаты:**

*Личностные.*

*У учащихся формируются:*

- Кретивное и образное мышление
- Творческий подход к решению задач
- Эстетический вкус
- А также

- осознанное стремление к освоению новых знаний и умений, к достижению более высоких и оригинальных творческих результатов;

 $\Box$  умения анализа причин успешности/ неуспешности своей учебной деятельности;

 $\Box$  сформированность таких ценностно-личностных качеств, как трудолюбие,

порядочность, ответственность за качество выполняемой работы;

 $\Box$  способность управлять своими эмоциями, проявлять культуру общения и взаимодействия в процессе занятий;

□ способность активно включаться в совместные мероприятия, принимать участие в их организации и проведении;

□ умение предупреждать конфликтные ситуации во время совместных занятий, разрешать спорные проблемы на основе уважительного отношения к окружающим;

□ уважительное отношение к традициям и культуре других народов.

#### *Метапредметные*

Они смогут

рассматривать разные точки зрения и выбирать правильный путь реализации поставленных задач;

оценить свои действия, изменять их в зависимости от существующих требований и условий, корректировать в соответствии от ситуации;

эффективно работать и в группе, и самостоятельно;

- согласовывать свои мотивы и позиции с общественными, подчинять свои интересы коллективным;
- □□выбиратьнужнуюинформацию иопределятьее надежностьидостоверность;
- использовать возможности Интернета для продуктивного общения и взаимодействия.

# Предметные результаты

К концу обучения они будут знать:

- правила техники безопасной работы с телеаппаратурой;
- основные этапы истории развития тележурналистики в России и за рубежом;
- особенности аналитических художественно публицистических жанров тележурналистики;

технические возможности программы «AdobePremierePro»;

совершенствование умений работы с видео- и телеаппаратурой;

освоение технологии многокамерной съёмки, приёмов клипового полифонического монтажа;

отработка умений работы над сценарным планом;

формирование умений анализировать кинопроизведения и аргументировать свой авторский режиссёрский почерк в видеолюбительстве;

освоение способов контакта с аудиторией в разностилевых передачах.

#### *Учащиеся смогут:*

- оценивать свою учебно-познавательную деятельность и деятельность членов коллектива;

- определять способы достижения результата своей деятельности;

- самостоятельно анализировать, отбирать и использовать необходимую для работы информацию.

*У них будут сформированы* следующие коммуникативные умения:

- умение работать в коллективе;
- взаимодействие в группе.

*Они получат опыт* публичного представления результатов своей деятельности.

# *Предметные:*

*В процессе реализации программы по окончании обученияучащиеся будут:*

- знать теоретическую базу и основные термины;
- разбираться в основных программах видеомонтажа;
- составлять сценарии;
- уметь добавлять спецэффекты и использоват звуковые и видеоэффекты;
- работать с мобильными устройствами.
- знать технические особенности съемочного процесса и учитывать это во время монтажного процесса;
- уметь работать с графикой и добавлять титры.

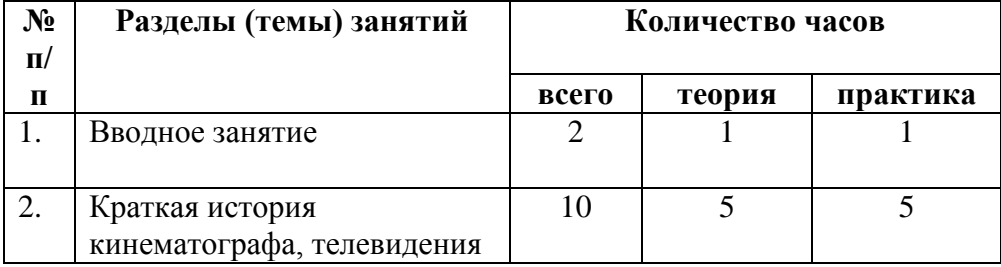

# **УЧЕБНЫЙ ПЛАН**

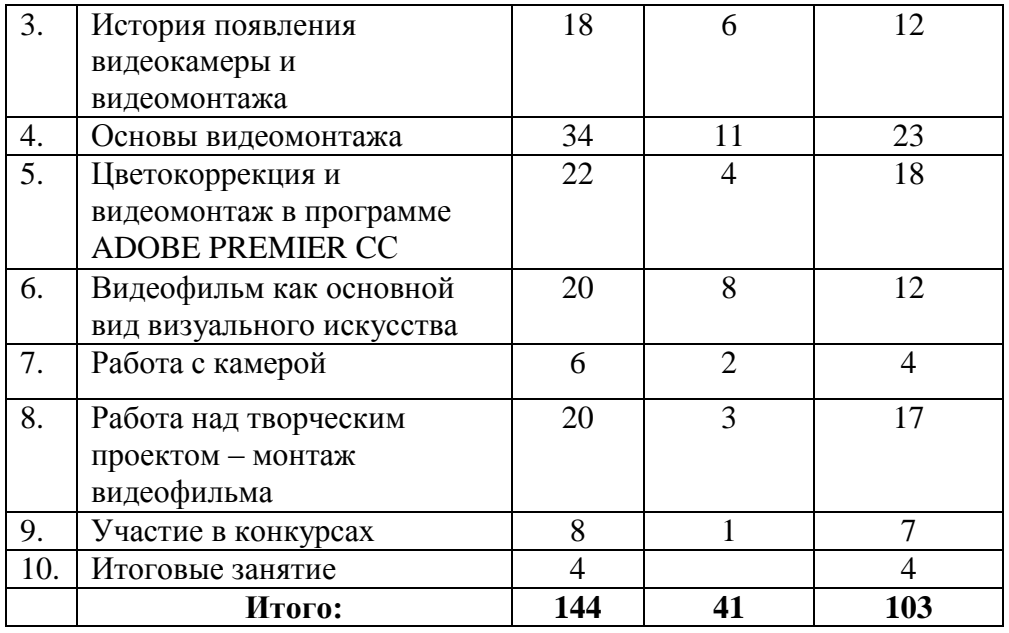

#### **Календарный учебный график**

реализации дополнительной общеобразовательной общеразвивающей программе «Основы видеомонтажа» на 2023/2024 учебный год

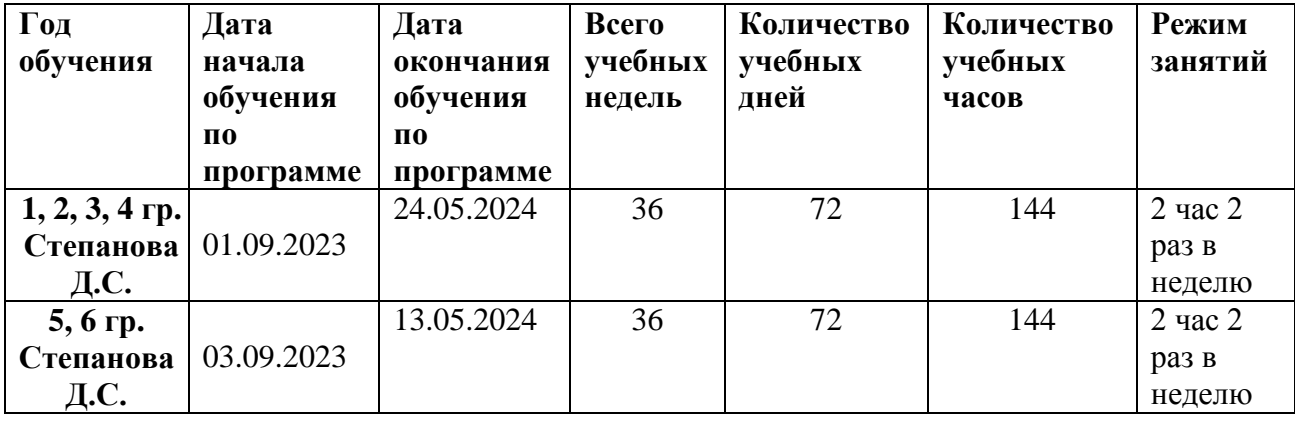

# **РАБОЧАЯ ПРОГРАММА**

К ДОПОЛНИТЕЛЬНОЙ ОБЩЕОБРАЗОВАТЕЛЬНОЙ ОБЩЕРАЗВИВАЮЩЕЙ ПРОГРАММЕ **«Основы видеомонтажа» на 2022-2023 учебный год I год обучения**

> Разработчики: **Степанова Дарья Сергеевна**  педагоги дополнительного образования

# **Содержание**

# **1.Вводное занятие**

# **Теория:**

Инструктаж по правилам соблюдения техники безопасности на занятиях: при работе на компьютере, при работе в видеостудии и в студии монтажа. Знакомство с правилами внутреннего распорядка заведения и с техникой безопасности во время выездных съемок.

# **Практика:**

Отработка знаний правил техники безопасности при работе на компьютере, действий при пожарной тревоге и во время выездных съемок.

# **2. Краткая история кинематографа и телевидения**

# **Теория**:

История создания телевидения, возникновение и развитие. Первый телевизионный приемник. Появление цветного телевидения. История телевидения в России. Первые телевизоры и передачи. Советский период и Российский период развития телевидения. Рождение кинематографа и его основоположники, камера обскура.

# **Практика:**

Просмотр и обсужение архивных видео, фотографий. Обсуждение.

# **3. История появления видеокамеры и видеомонтажа**

# **Теория:**

Первые видеокамеры в мире: история создания и развития. Когда появилась первая цифровая видеокамера. История появления видеомонтажа. Первые устройства. Виды видеомонтажа. Техническое устройство и принципы работы камеры. Видеостандарты

# **Практика:**

Просмотр примеров и анализ разновидностей видеомонтажа. ПРактическое ознакомление с аппаратурой. Изучение программного обеспечения

# **4. Основы видеомонтажа**

# **Теория:**

Приемы монтажа. Склейка планов. Крупость планов. 0 принципов монтажа; системы комфортного и акцентного монтажа; приемы и правила. Монтаж. Правила стыка кадров и направления съемки. Главне составляющие видеомонтажа. Ключевые ошибки. Программы видеомонтажа.

# **Практика:**

Знакомство с известными программами по видеообработке. Применение на практике 5 типов склеек: прямая, наплыв, затемнение, шторка, графика. Разработка монтажного листа

# **5. Цветокоррекция и видеомонтаж в программе ADOBE PREMIER CC**

# **Теория:**

Знакомство с программой ADOBE PREMIER CC: инструменты и возможности. Изучение 5 ключевых правил цветокоррекции. Руководство по Коррекции цвета с помощью Red Giant Colorista Free.Руководство по Коррекции цвета с помощью AVS Video Editor.

# **Практика:**

Освоение цветокоррекции в монтажной программе ADOBE PREMIER CC. Самостоятельное наложение переходов между кадрами и создание титров.

#### **6. Видеофильм как основной вид визуального искусства**

# **Теория:**

Структура видеофильма. Этапы создания видеофильма. Выразительные средства фильма: точка съемки, раскадровка, общий, средний, крупный планы, детали, ракурса. От идеи видеофильма до его создания. Работа над сценарием. Как придумать оригинальный сценкарий.

# **Практика:**

Разработка сценария, обсуждение и поиск идей. Упражнения на определение темы, идеи, фабулы фильма. Раскадровка заданного эпизода. Монтаж короткометражного видеофильма.

# **7. Работа с камерой**

# **Теория:**

Работа с кемерой – планы, кадирование, Панорама, масштабрирование. Основы работы со штативом и сьемка статичных планов.

# **Практика:**

Отработка умения работы с камерой, ручной фокус, автофокус, Зуммирование.

# **8. Работа над творческим проектом – монтаж видеофильма**

# **Теория:**

Алгоритм создания творческого проекта. Структура. Инструктаж по технической готовности к съемке. Критерии оценки творческого проекта.

# **Практика:**

Подготовка к съемке. Съемка. Монтаж отснятого материала.

# **9. Участие в конкурсах**

# **Теория:**

Выбор конкурсов по тематике и актуальности темы. Изучение условий конкурса.

# **Практика:**

Написание сценария, съемка. монтаж, поача заявки на конкурс.

# **10. Итоговые занятия.**

Диагностика уровня освоения материала. Подведение итогов. Презентация лучших проектов.

# **1 года обучения**

# **Группа№ 1, 2, 3, 4 Педагог: Степанова Дарья Сергеевна**

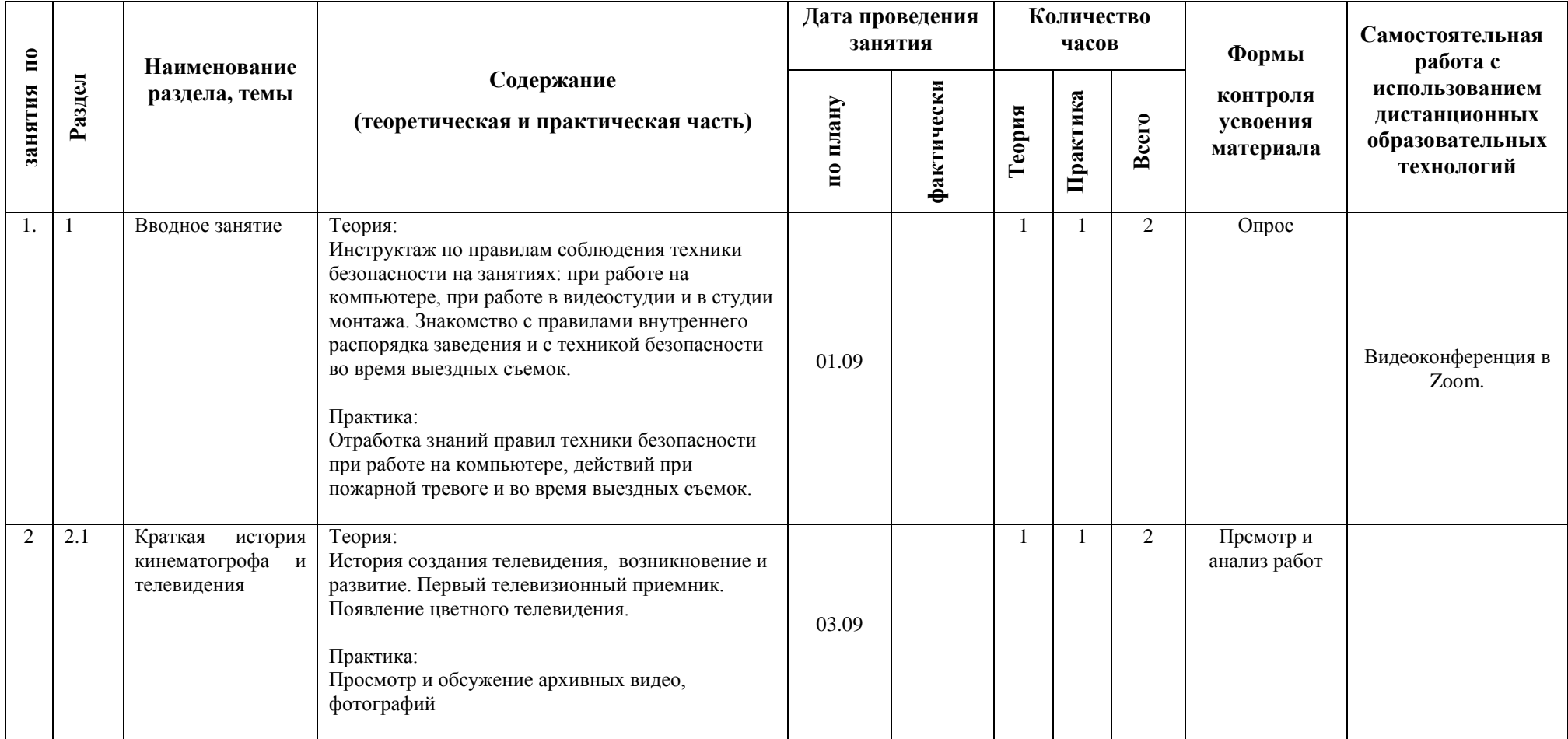

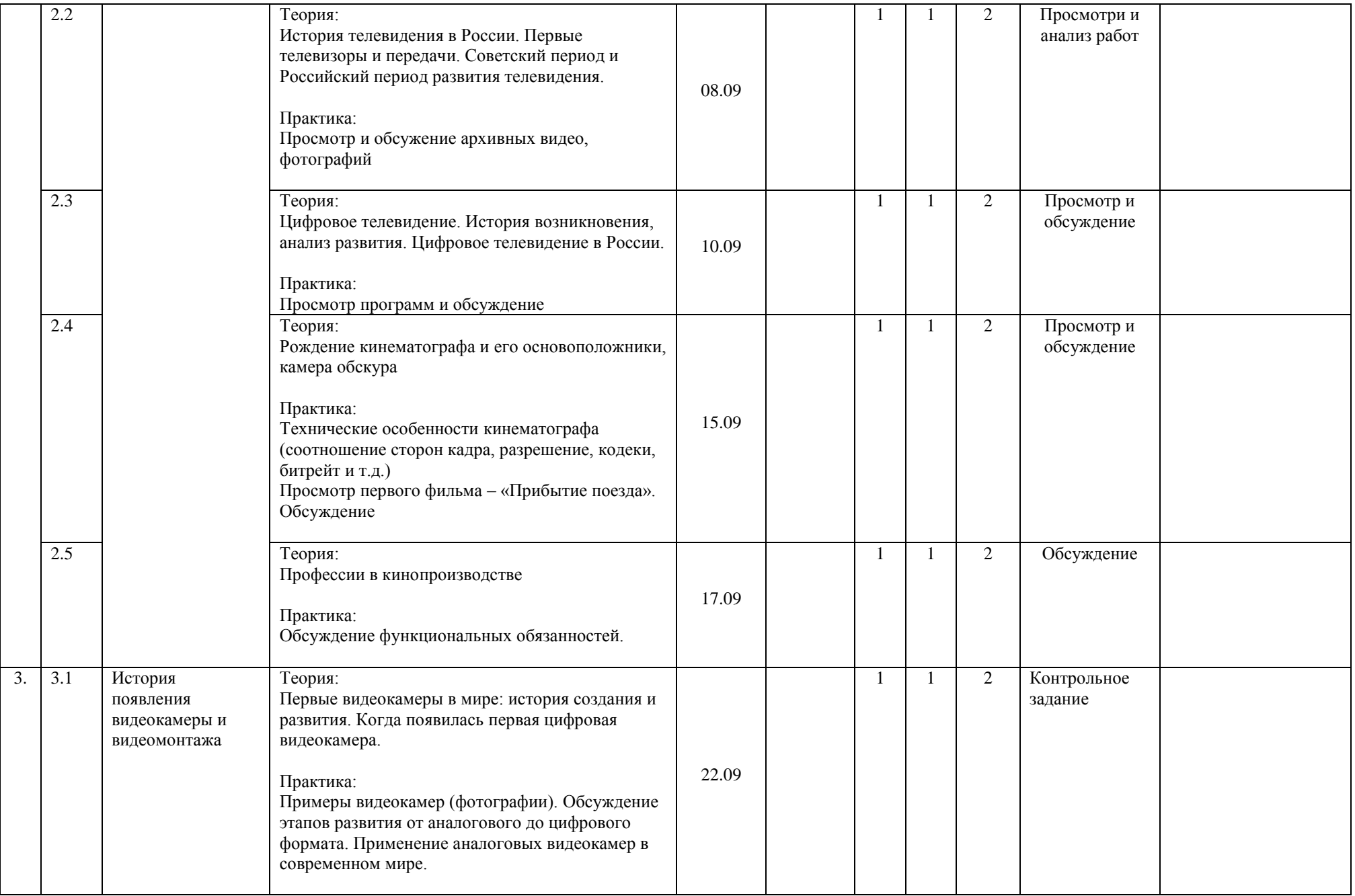

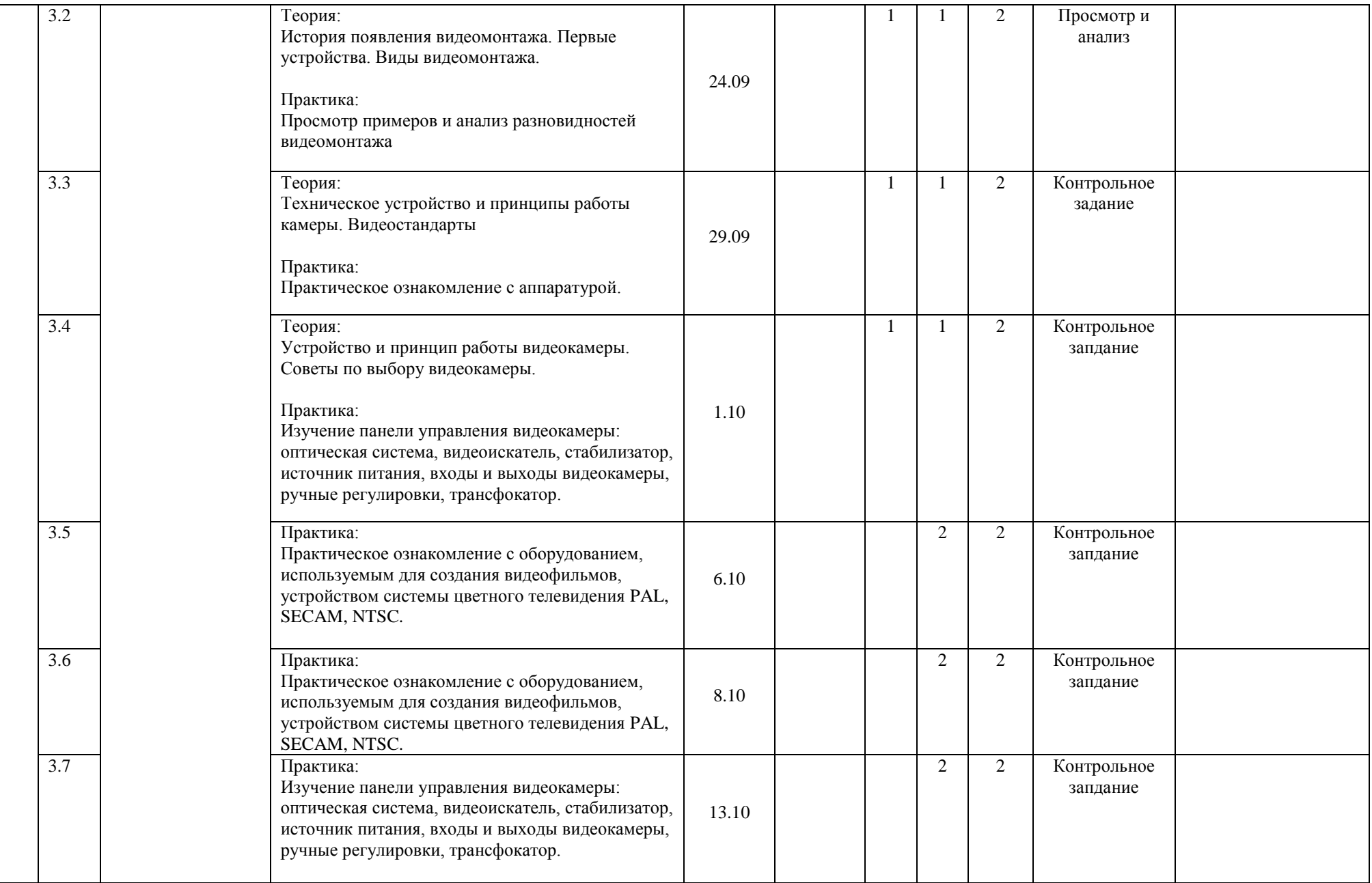

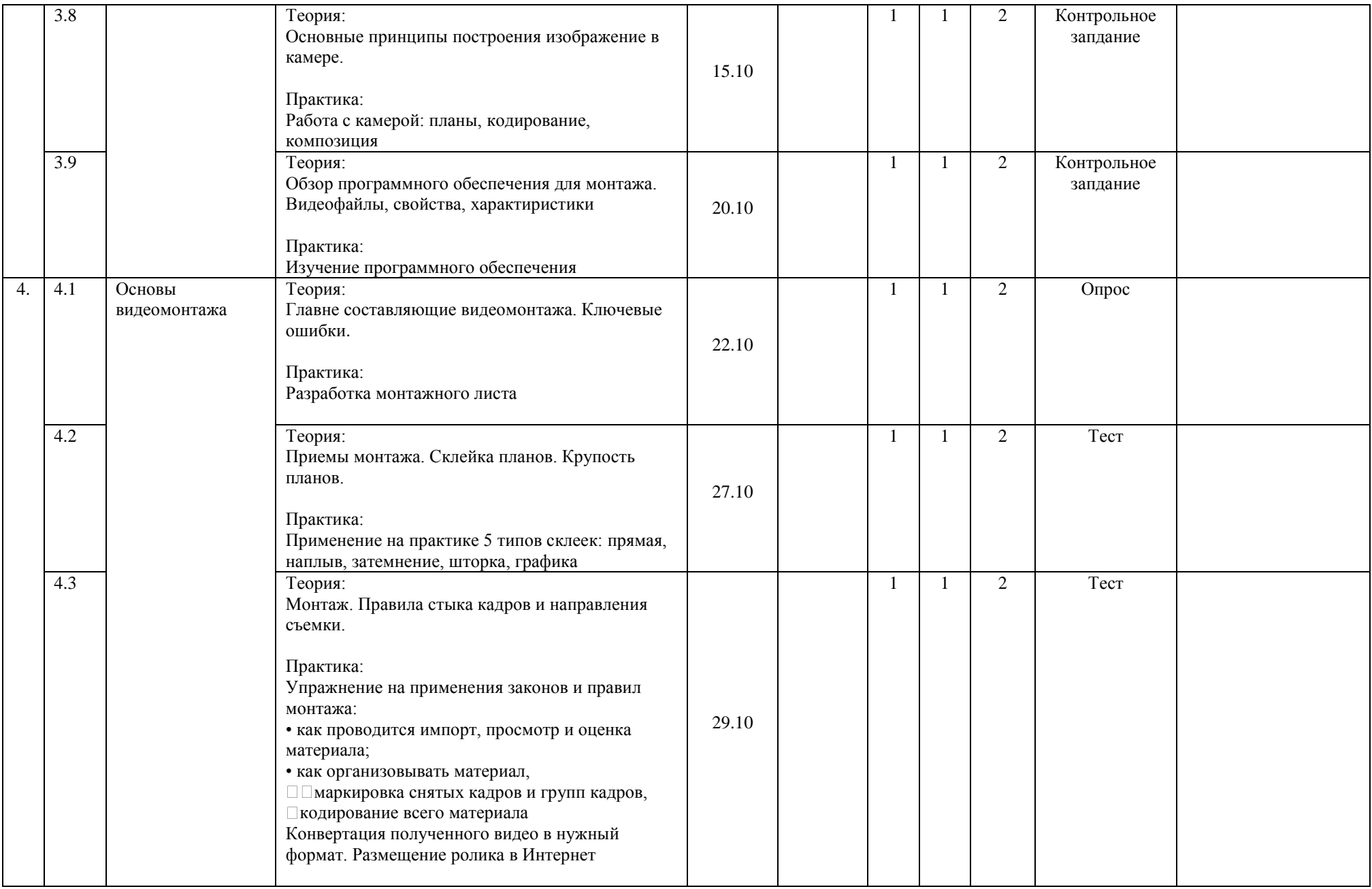

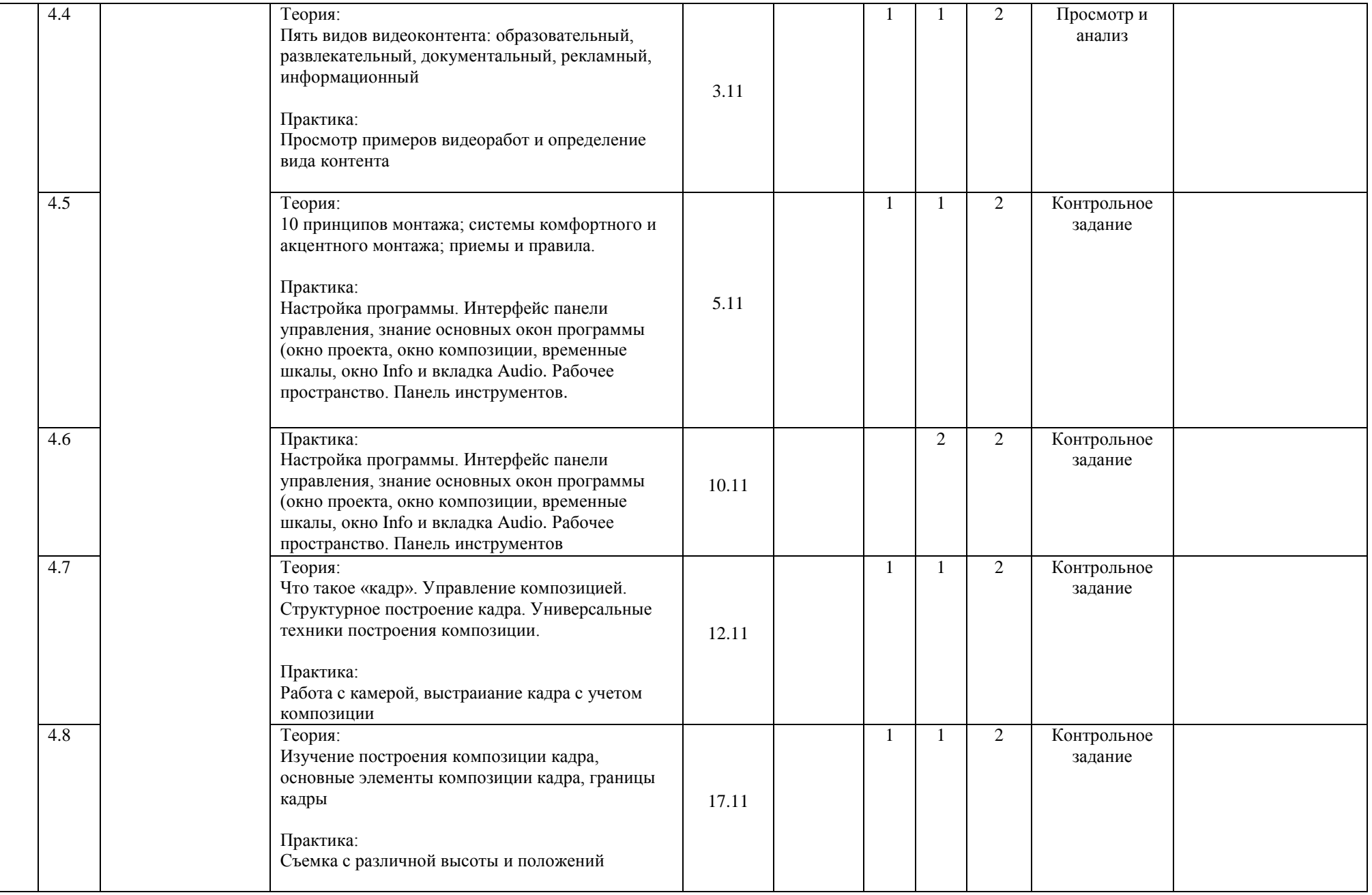

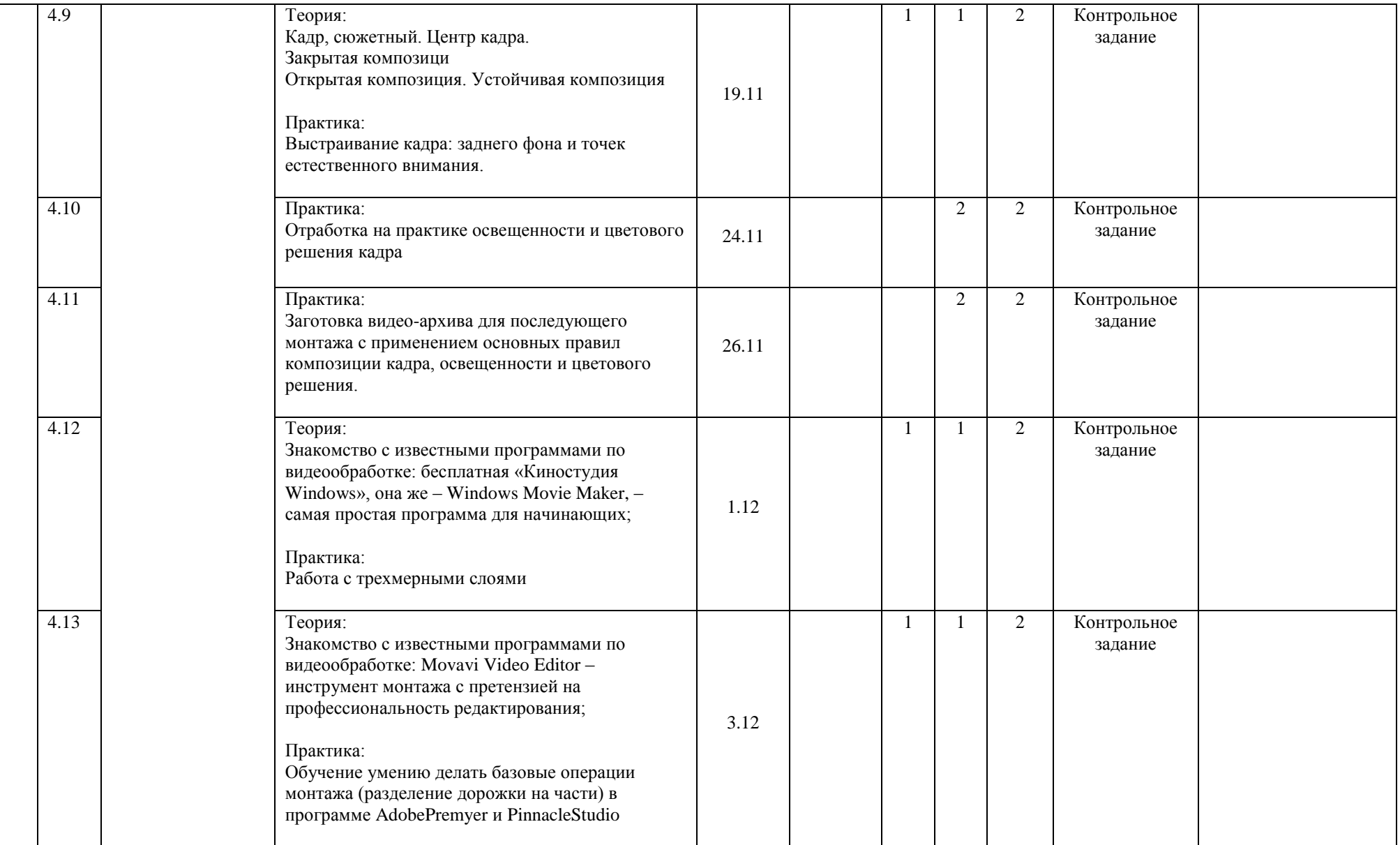

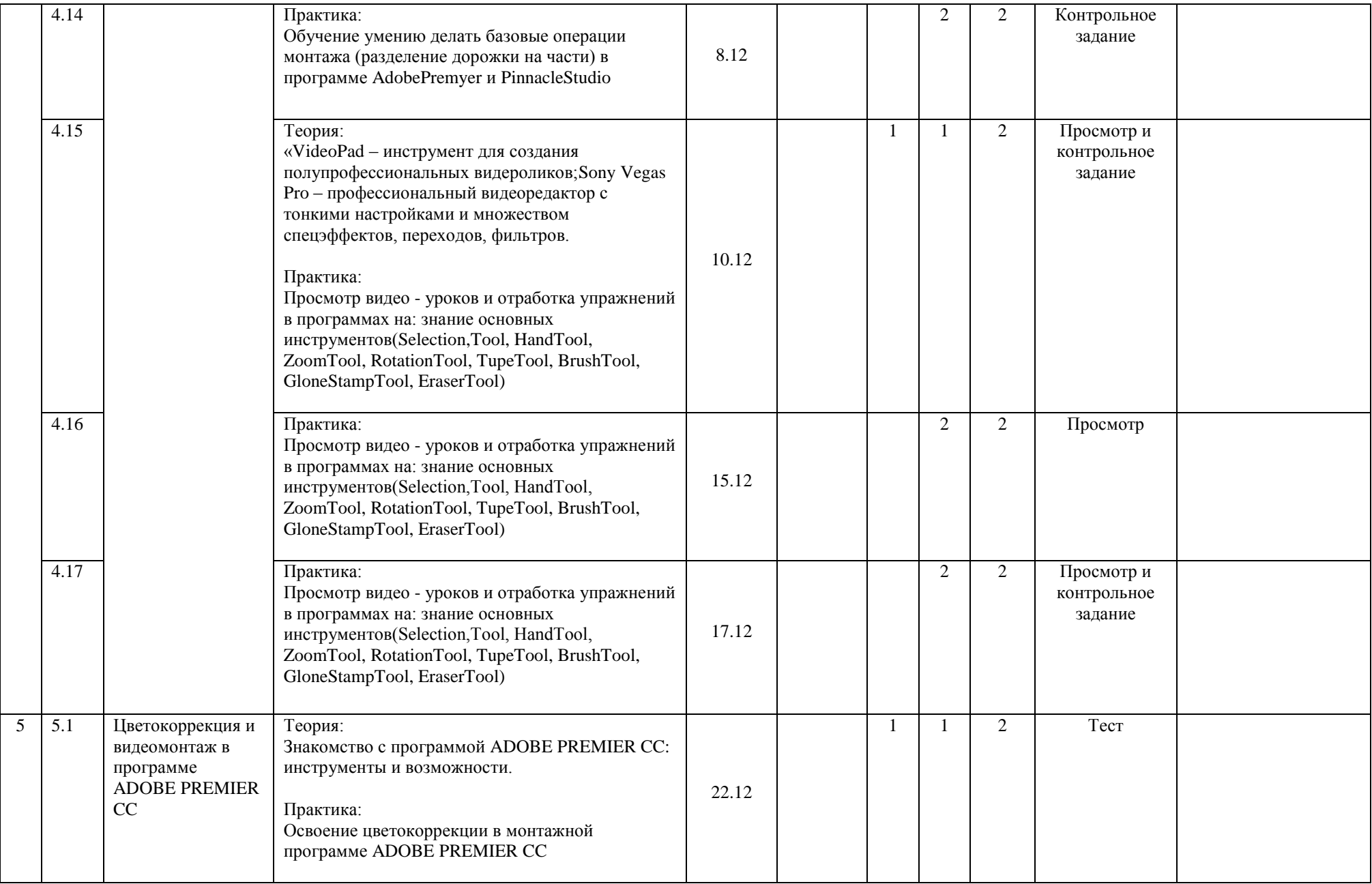

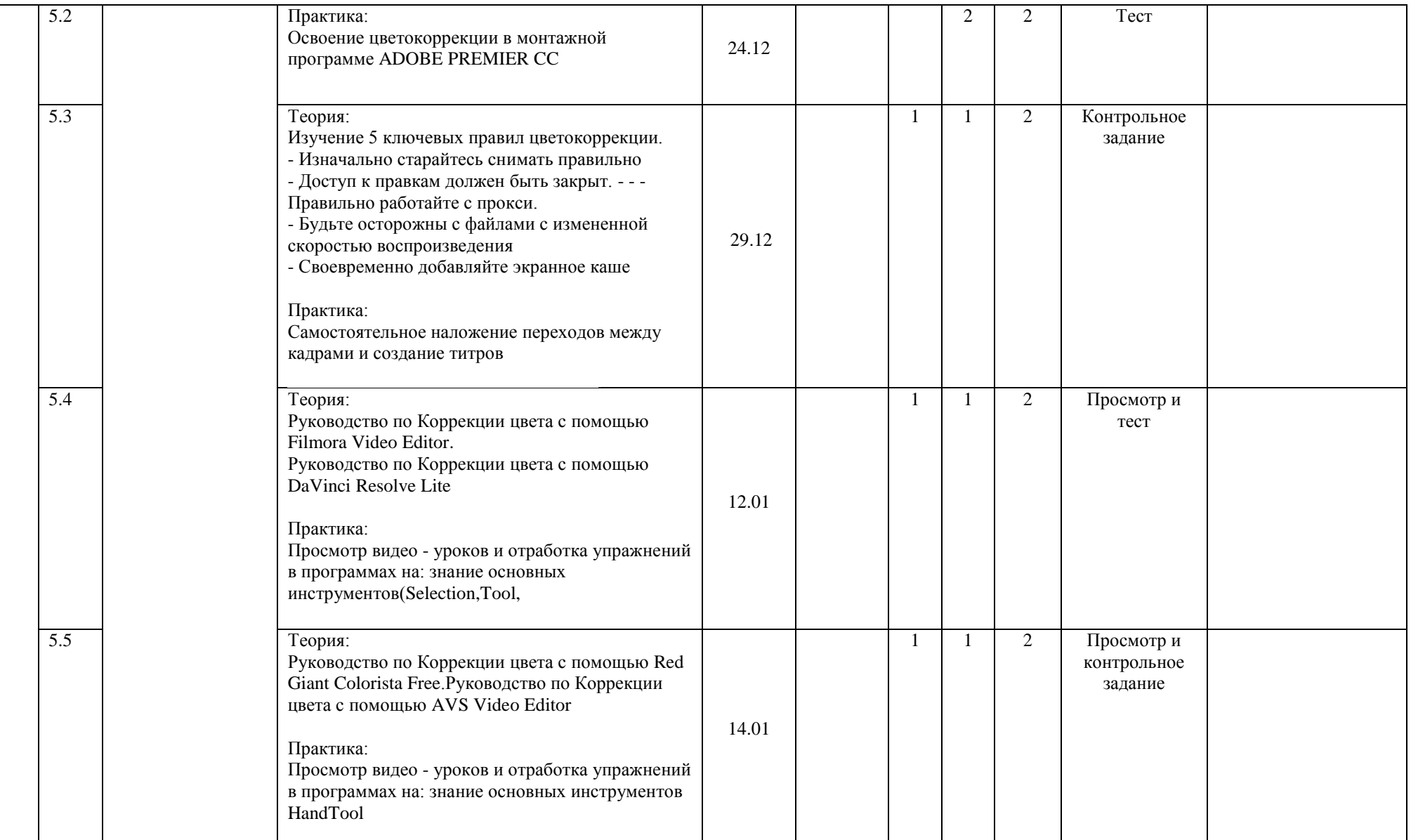

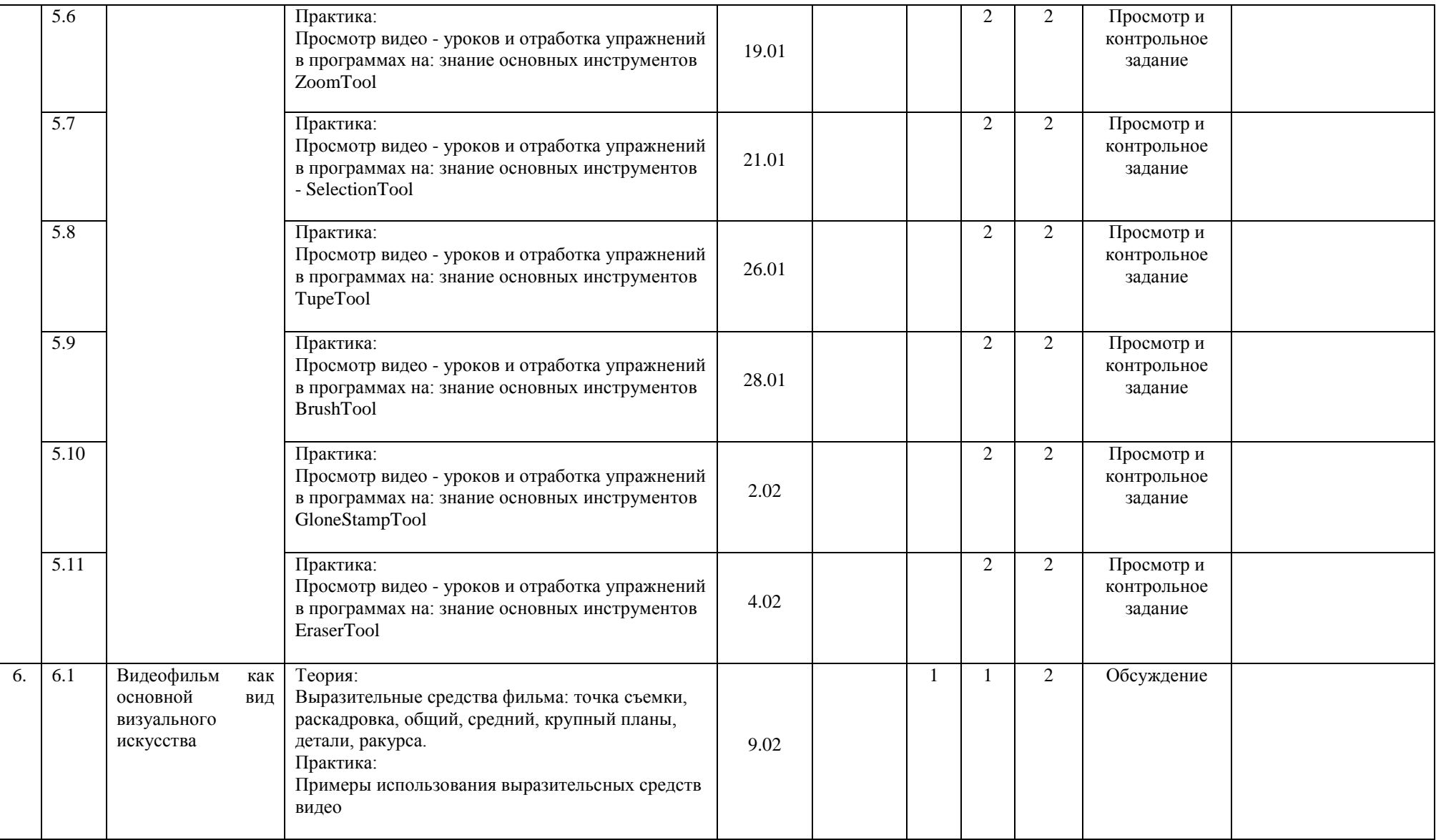

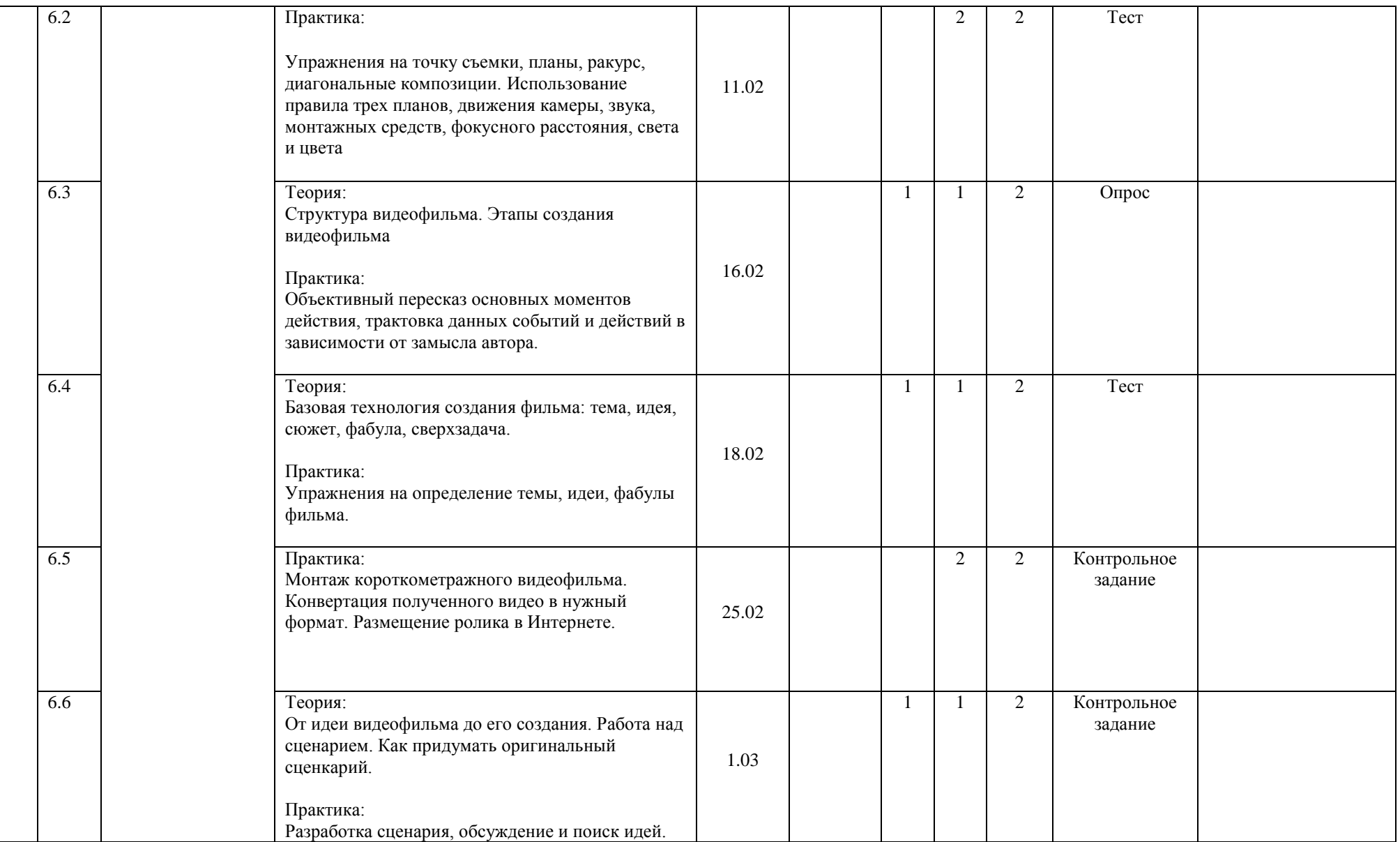

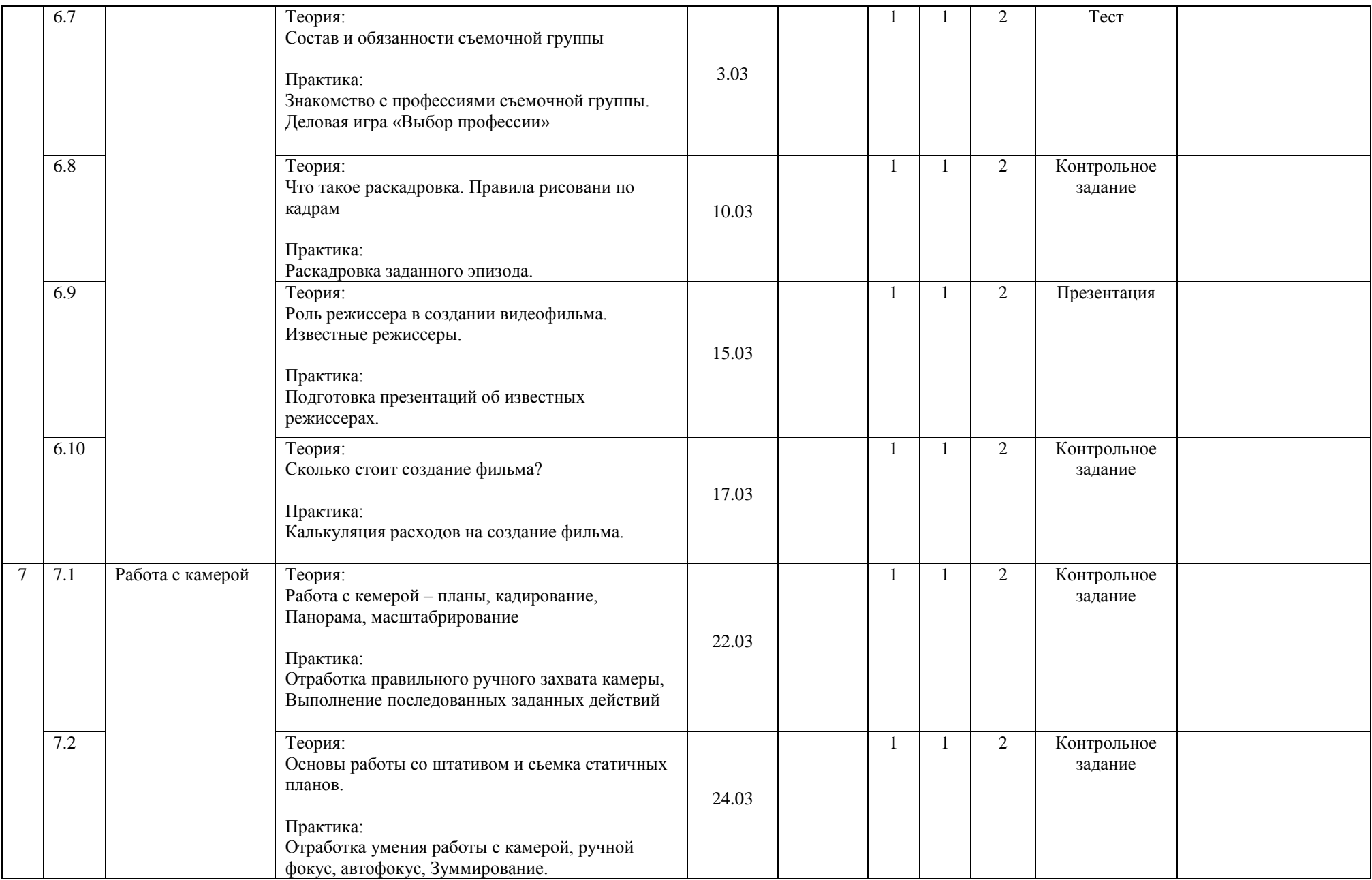

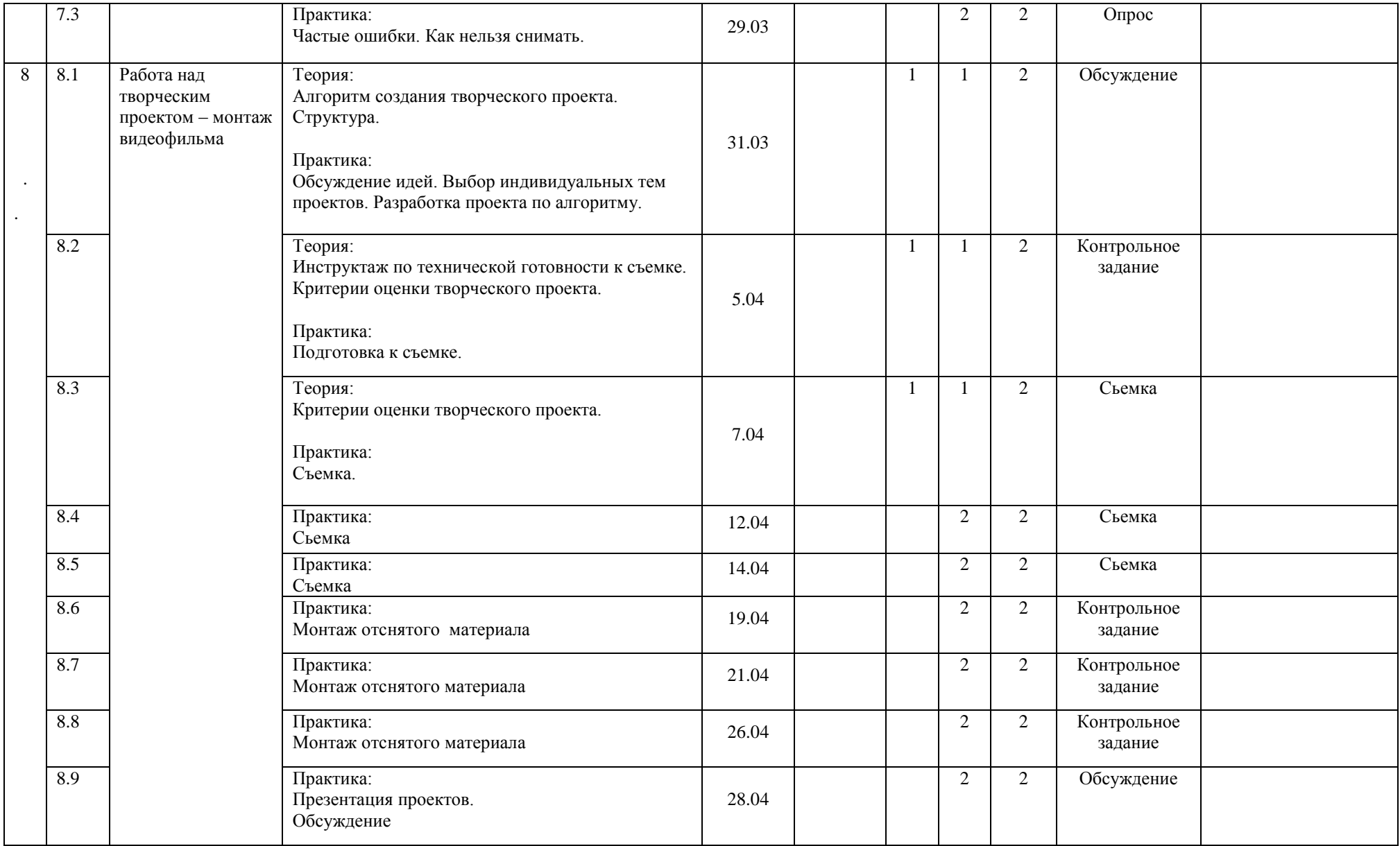

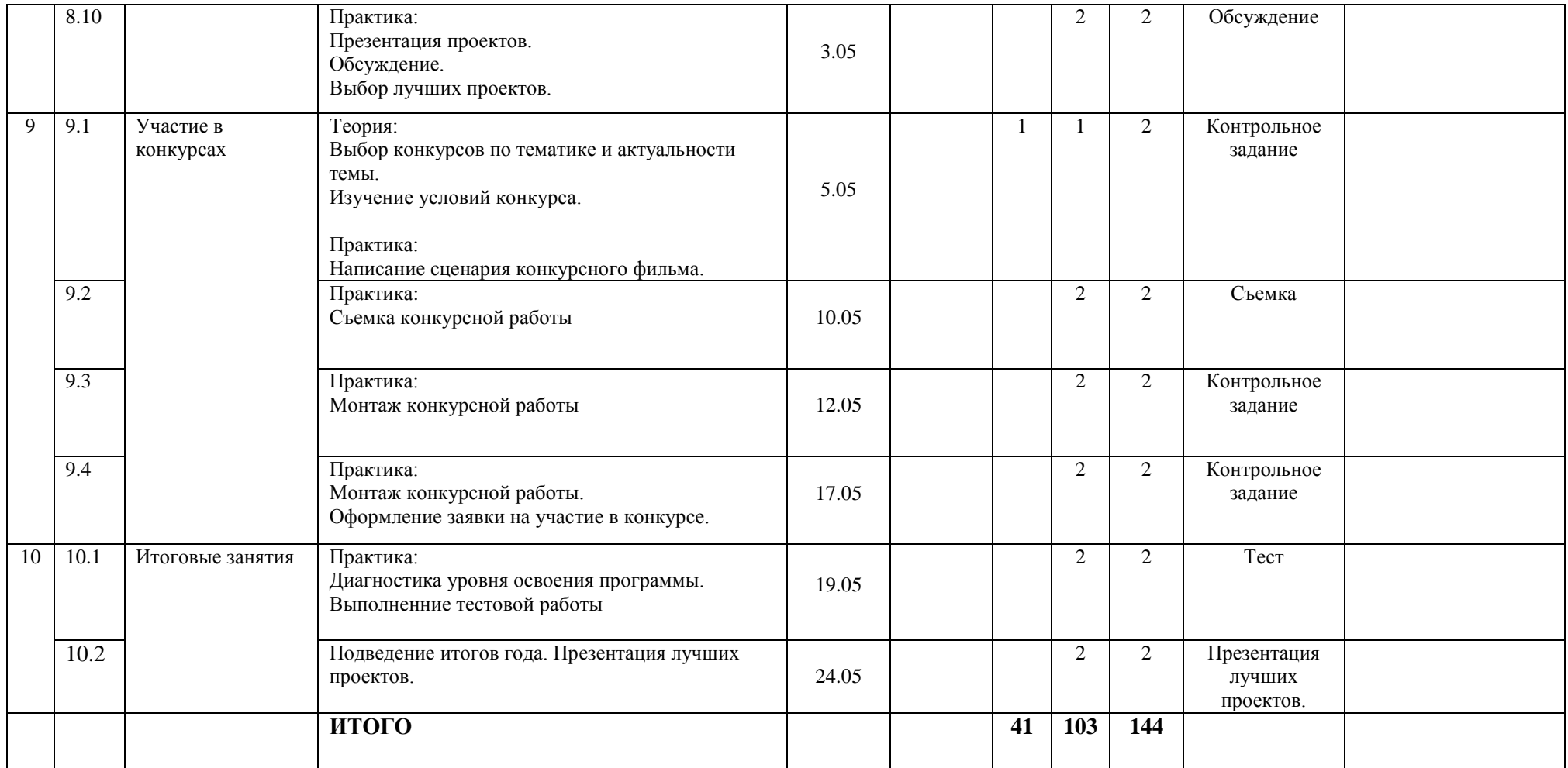

# **Группа№ 5, 6 Педагог: Степанова Дарья Сергеевна**

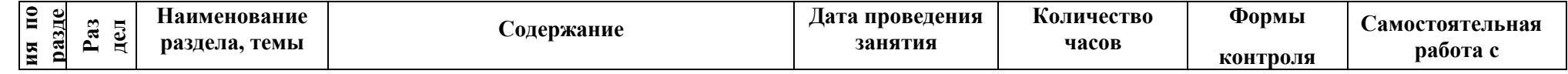

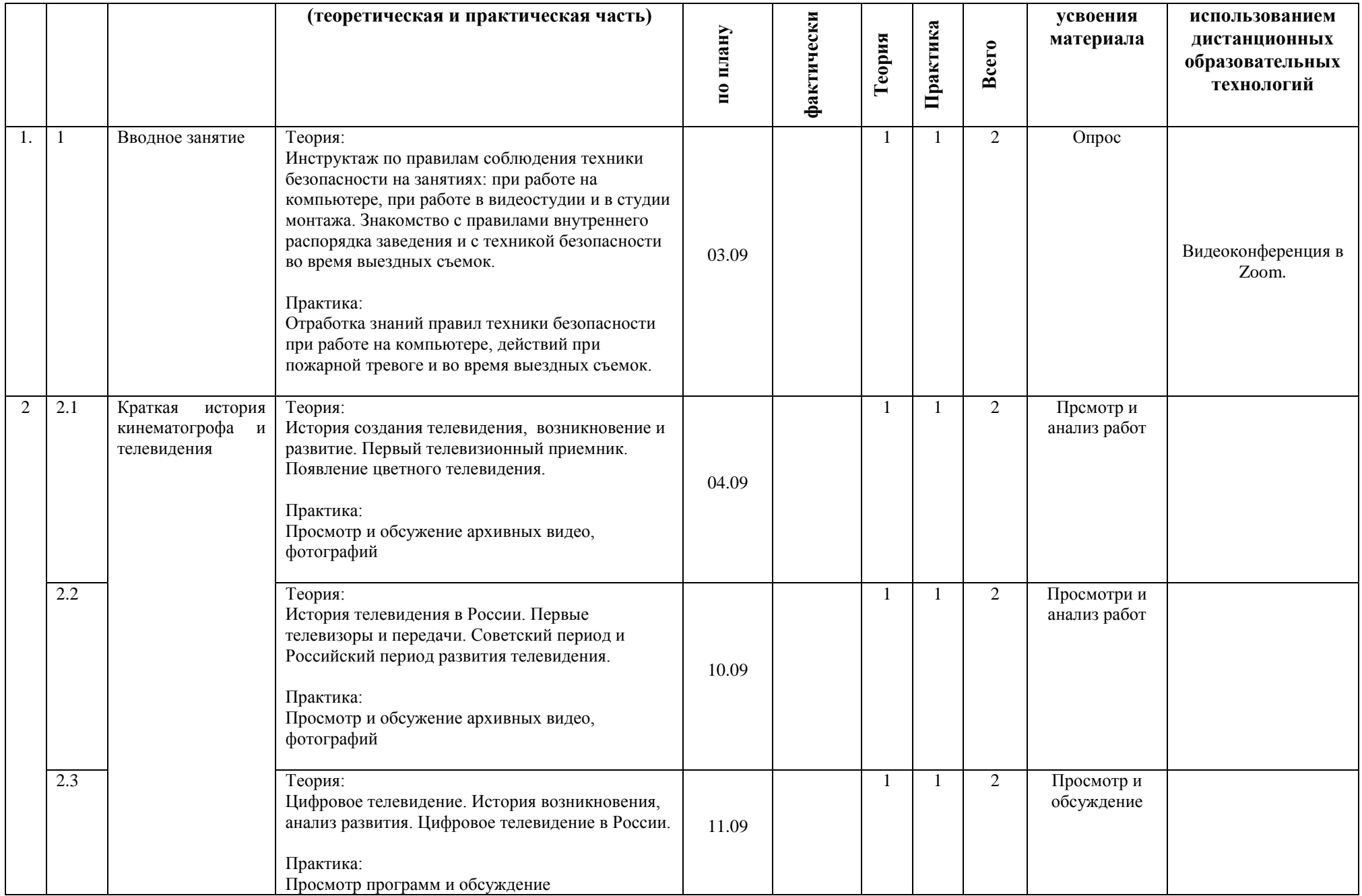

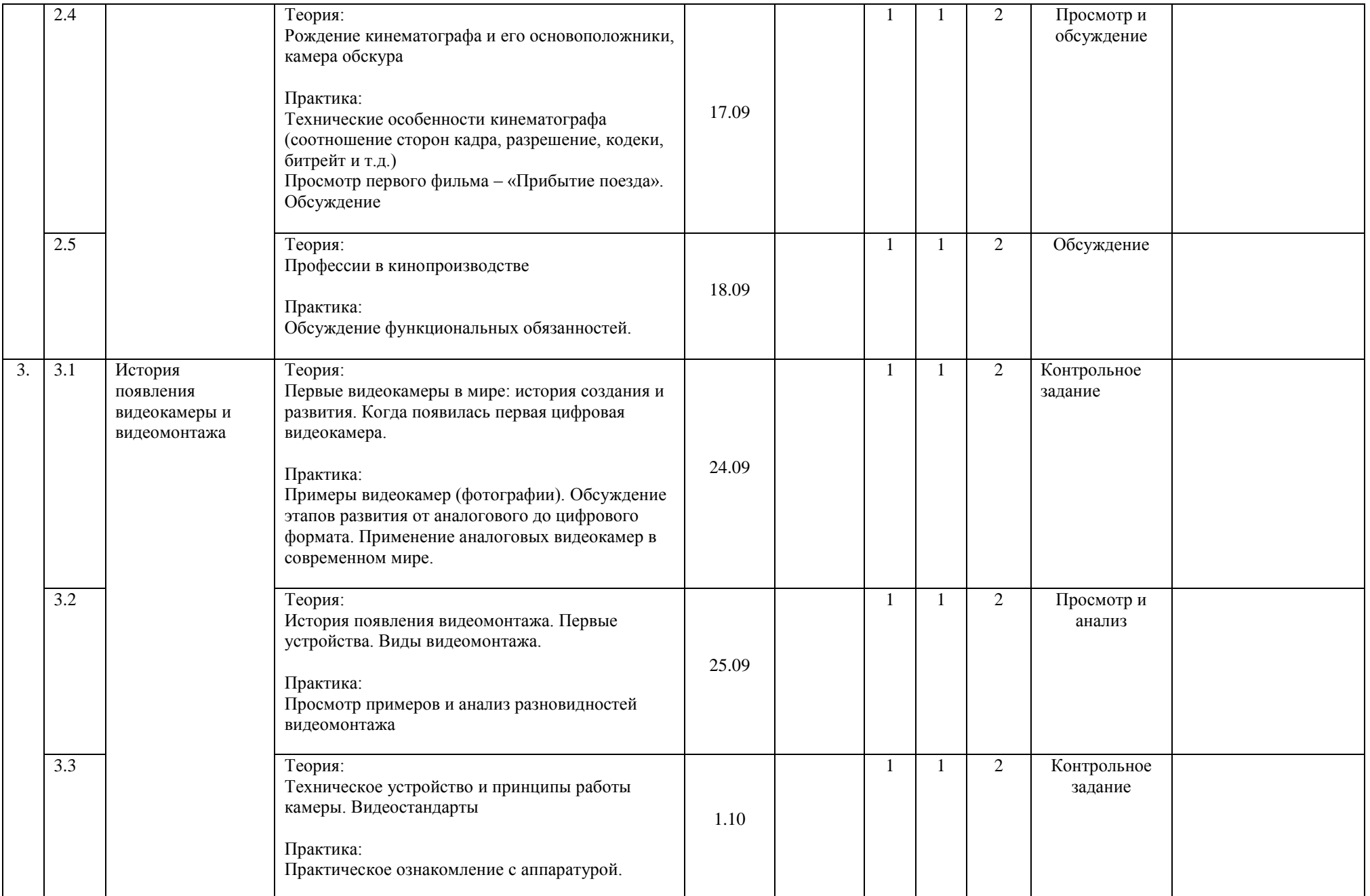

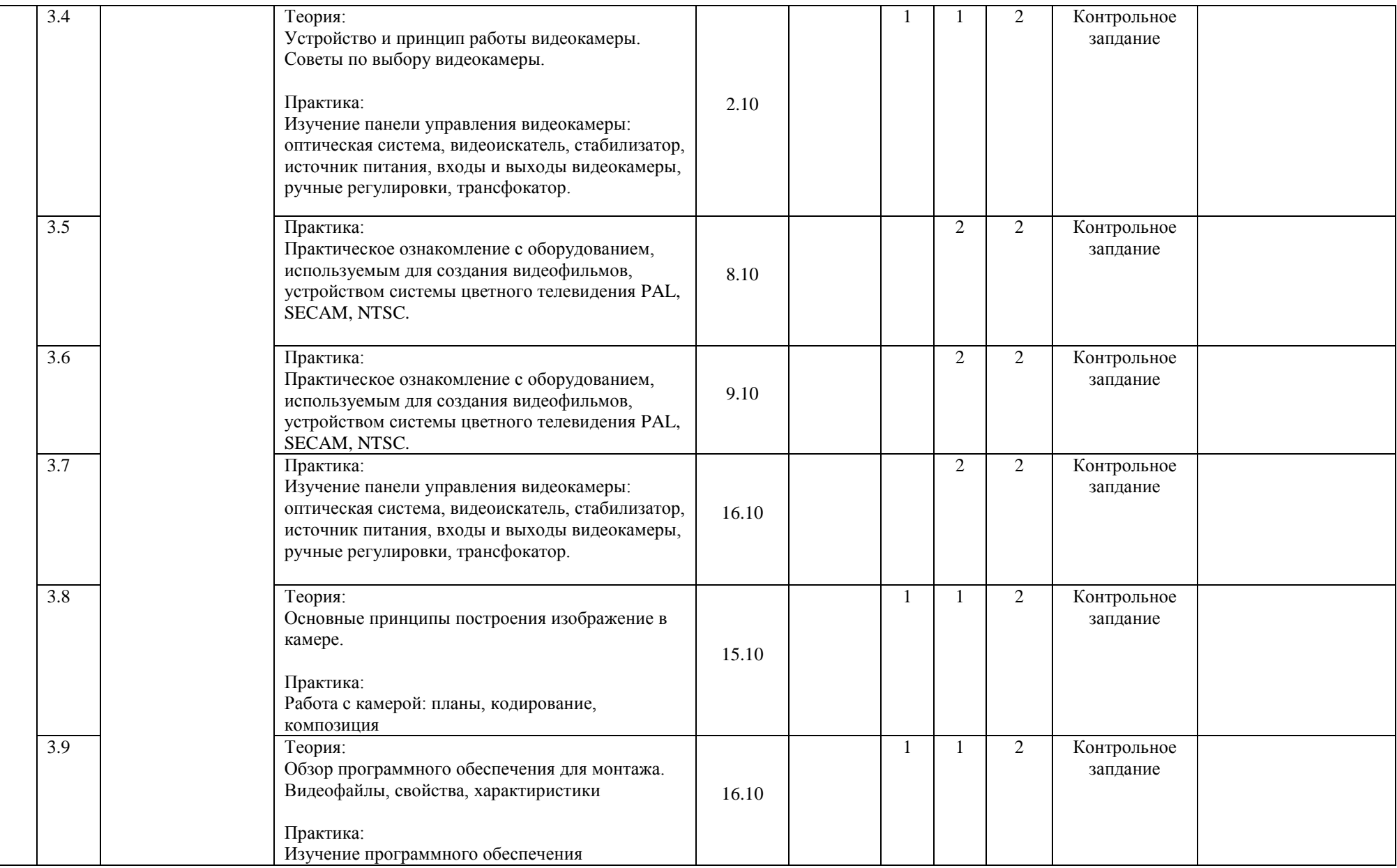

![](_page_25_Picture_175.jpeg)

![](_page_26_Picture_207.jpeg)

![](_page_27_Picture_200.jpeg)

![](_page_28_Picture_249.jpeg)

![](_page_29_Picture_227.jpeg)

![](_page_30_Picture_265.jpeg)

![](_page_31_Picture_174.jpeg)

![](_page_32_Picture_204.jpeg)

![](_page_33_Picture_276.jpeg)

![](_page_34_Picture_165.jpeg)